# **Curriculum Vitae**

### Giuseppe Vitillaro

#### **Titoli di Studio**

- 31/07/1976 Diploma di Perito Industriale Elettrotecnico (60/sessantesimi)
- 24/11/1981 Laurea in Matematica (110/110 e lode)

#### **Lingue conosciute:** inglese

- buona conoscenza american english
- discreta conoscenza british english

#### **Posizioni ricoperte**

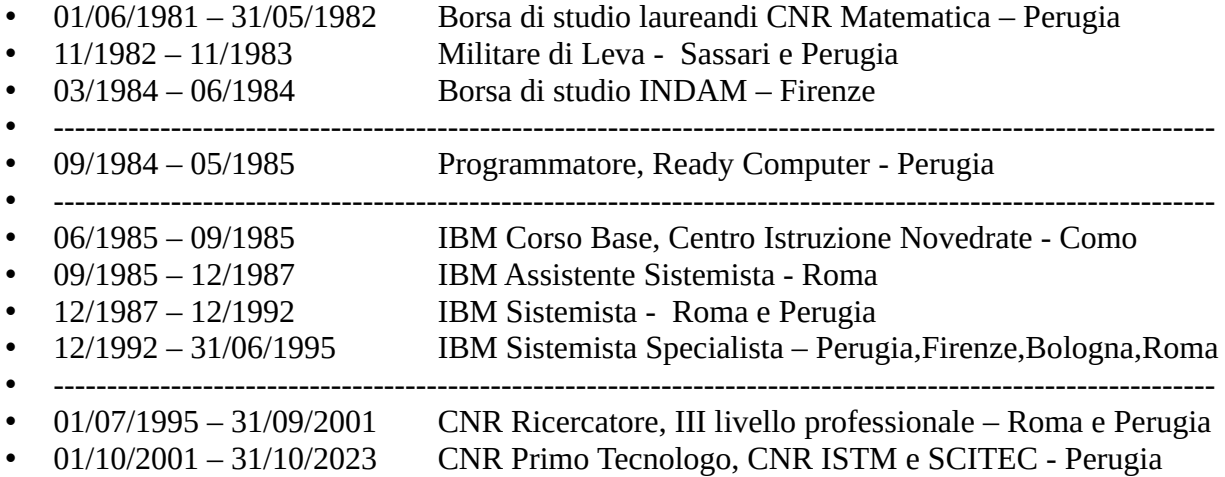

#### **Residenze di lavoro o studio all'estero**

- 08/1986 3 settimane Zurigo (CH), Centro Elaborazione Dati Swissair
- 04/1990 06/1990 Hawthorne (NY, USA), IBM Watson Research Center
- 10/1990 10/1990 Hawthorne (NY, USA), IBM Watson Research Center
- 07/1991 2 settimane White Plains (NY,USA), Manhattanville College, corso di inglese
- 04/1996 05/1996 Richland (WA, USA), Pacific Northwest National Laboratory
- 05/1997 06/1997 Daresbury (UK), Daresbury Laboratory
- 10/2007 5 giorni Msida (MT), University of Malta, corso di inglese

#### **Partecipazioni a convegni**

- 1993 Parigi, CECAM, Molecular Modeling on Clusters of Workstations
- 1996 Lione, CECAM, High Perfomance Computational Chemistry'
- 1997 Perugia, COST-Chemistry D3 Workshop
- 2002 Creta, (EL), lavori ENACTS
- 2005 Edimburgo (UK), QCDOC and Blue Gene
- 2008 Roma, seminario Intel, "Sviluppare per Multi-Core" (20/11/2008)
- 2017 Perugia, Open Science Cloud, SOSC17, (5-9 Giugno 2017)
- 2018 Perugia, XIII-EM-TCCM European Master (Settembre 2018)
- 2019 Perugia, CTC 2019 European Conference (EUCO 2019)

# **Attività didattica**

- 1989-1990 Operating System/2, Centro Scientifico IBM di Roma
- 1990-1995 AIX/6000, Clienti IBM Settore Università e Ricerca<br>• 1993-1995 Internet, Università Estiva IBM di Spoleto, Spoleto
- Internet, Università Estiva IBM di Spoleto, Spoleto
- 1995 IBM Scalable PowerParallel System 2, CNR Perugia
- 1996 Interfaccia Global Array e ScaLAPACK, CNR Perugia
- 1998 Introduzione all'uso di cluster Beowulf, CNR Perugia
- 1999 Introduzione sistema UNIX e Berkeley UNIX Internetworking, ENFAPI

## **Partecipazione a progetti nazionali ed internazionali**

- 2001-2002
	- **ENACTS**, *High Performance Computing Development for the Next Decade, and its Implications for Molecular Modelling Applications*
- 2005-2006
	- **FIRB**, *Piattaforme abilitanti per le griglie computazionali a elevate prestazioni orientate a organizzazioni virtuali scalabili*
- 2007
	- **FIRB***, "Composti molecolari e materiali nano strutturati con proprietà ottiche risonanti e non risonanti per dispositivi fotonici"*
- $2009 2010$ 
	- **IIT− SEED 2009 HELYOS**: *High performance modeling of Hybrid Organic Solar Cells understanding the mechanism, improving the efficiency*
- 2010-2011
	- **FP7 ENERGY** 2010- project n. 261920 ESCORT: *Efficient Solar Cells based on Organic and hybrid Technology*
- 2011-2012
	- **FP7-ICT-2010** project n. 287594 SUNFLOWER: *Sustainable novel flexible organic watts efficiently reliable*
- 2012-2013
	- **FP7 NMP 2009** project n. 246124- SANS: *Sensitizer Activated Nanostructured Solar Cells*
- 2013-2014
	- **FP7 NMP 2013** -project n. 604032 MESO: *Meso-superstructured Hybrid Solar Cells*
- 2020-2021
	- **H2020-LCE-2017-RES-RIA** ESPResSo: *Efficient Structures and Processes for Reliable Perovskite Solar Modules*
- $2022 in crosso$ 
	- **UniNuvola**, progetto di ricerca di base della Università degli Studi di Perugia
- $\cdot$  2022 in corso
	- **NextGeneration EU from the Italian Ministry of Environment and Energy Security** POR H2 AdP MMES/ENEA, LA 1.1.35, *Produzione di idrogeno tramite processi di fotocatalisi fotoelettrocatalisi*
- 2023 in corso
	- **Horizon Europe**: *Perovskite solar cells with enhanced stability and applicability,* VALHALLA - Grant Agreement n. 101082176

# **Attività di supporto alla ricerca**

- Progettazione, installazione e gestione di reti di telecomunicazione locali e geografiche
- Progettazione, installazione e gestione di sistemi di elaborazione dati e di storage per il calcolo ad alte prestazioni
- ottimizzazione e benchmark di applicazioni per il calcolo seriale e parallelo nell'ambito delle scienze molecolari
- parallelizzazione message passing Gamess-UK, AIX/6000 e IBM SOCC (fiber FDDI)
- implementazione codice ADC per il calcolo degli stati eccitati di un sistema ionizzato
- collaborazioni in progetti di ricerca nazionali ed internazionali per il calcolo ad alte prestazioni nel campo delle scienze molecolari.

# **Esperienza Tecnologica**

- programmazione nei linguaggi:
	- Fortran IV/77/90, COBOL, Assembler DPS6 ed Intel, BASIC, Pascal, Modula-2,C/C++, Smalltalk, Eiffel, Java, C#
- shell programming
	- Bourne shell, Perl, Python
- alcune esperienze di gestione ed uso di basi di dati SQL in ambienti mainframe e workstation
- attività sistemistica, sistemi operativi IBM PC DOS, IBM OS/2, Microsoft Windows, IBM AIX PS/2, IBM AIX/6000, IBM AIX/370, IBM AIX/ESA, FreeBSD, distribuzioni Linux, sommarie esperienze con i sistemi operativi di architettura mainframe IBM VM/CMS ed MVS
- esperienza nella progettazione, configurazione e gestione di cluster di sistemi UNIX: AIX/6000, FreeBSD e Linux, alcune esperienze su workstation SUN
- configurazione, installazione e gestione di reli locali e geografiche, prevalentemente utilizzando i protocolli della Internet protocol suite (TCP/IP) su Token-Ring ed Ethernet, qualche esperienza datata con il protocollo SNA su Token-Ring in ambiente mainframe IBM, OS/2 ed AIX/6000 su Personal Computer ed IBM RISC/6000
- gestione di reti complesse, reti locali Token-Ring ed Ethernet, gestione di adatttatori e switch a larga banda e bassa latenza per il calcolo parallelo, IBM SOCC, IBM SP2 ed Infiniband Mellanox/Intel
- gestione di apparati di rete, switch, router e firewall, esperienze sulla piattaforma Cisco
- esplorazione del paradigma Software Defined Network limitato ad applicazioni OpenFlow nelle distribuzioni Linux (OVS ed OVN)
- installazione, configurazione e gestione di sistemi di network backup con Legato Networker, IBM Tivoli Storage Manager e bacula
- partecipazione ad attività di gestione della sicurezza informatica, configurazioni firewall
- configurazione, progettazione ed installazione di sistemi di storage distribuito: IBM SAN, iSCSI, ZFS e cluster CEPH
- conoscenza degli ambienti di virtualizzazione VMware e KVM/QEMU applicate a metadistribuzioni/distribuzioni Linux (Gentoo, RedHat, CentOS, Scientific Linux, Canonical Ubuntu) e FreeBSD
- applicazione in ambiente cloud del paradigma "Infrastructure as a Service" (*IaaS*): uso e gestione degli strumenti Canonical MaaS, puppet, juju ed ansible.

# **Curriculum Cronologico**

### **Novembre 1976 – Novembre 1981**

Nel Novembre del 1976 mi sono iscritto al Corso di Laurea in Matematica della Università degli Studi di Perugia. In data 01/06/1981 ho vinto una borsa di studio per laureandi del CNR di cui ho usufruito fino al 31/05/1982 presso l'Istituto di Matematica dell'Università degli Studi di Perugia. Il 24/11/1981 ho conseguito la Laurea in Matematica con la votazione di 110/110 e lode discutendo una Tesi di Laurea in Analisi Funzionale, "Sulla integrazione delle funzioni multivoche", relatori Prof. P.Pucci e C.Vinti, che ha portato alla pubblicazione del mio lavoro di tesi, "A Representation Theorem for Aumann Integrals" (1985). A questo periodo risalgono le prime esperienze informatiche con il linguaggio BASIC su personal computer Apple II.

## **Dicembre 1981 - Ottobre 1982**

Ho seguito, dopo la laurea, come uditore non iscritto ad un corso di laurea, il corso di Calcolatori Elettronici della Università degli Studi di Perugia, non presente nel mio piano di studi del Corso di Laurea in Matematica. Ho studiato i linguaggi Fortran IV e Pascal, ho fatto esperienza di un sistema operativo time sharing, il PRIMOS della PRIME, dopo fugaci attività sul un sistema batch IBM 1130, su Olivetti P6060 ed Olivetti M20 (Z8001), presso il Centro di Calcolo della Università degli Studi di Perugia.

## **Novembre 1982 - Novembre 1983**

Ho assolto gli obblighi di leva, 152º Reggimento Fanteria "Sassari" e XII Comando Militare di Zona (Perugia).

## **Marzo 1984 - Giugno 1984**

In data 13/03/1984 ho vinto una borsa di studio per l'estero (Washington University, *Department of Mathematics,* St. Louis, MO, USA) del CNR della quale non ho usufruito. Durante tale periodo ho invece regolarmente usufruito, per un anno, a Firenze, di una borsa di studio dell'Istituto Nazionale di Alta Matematica F. Severi.

### **Settembre 1984 - Maggio 1985**

Programmatore di applicazioni gestionali presso una azienda di Perugia, la Ready Computer: programmazione COBOL/Assembler su macchine DPS6, sistema operativo GCOS6-Mod400 della Honeywell e programmazione assembler Intel 8080 CP/M.

### **Giugno 1985 - Settembre 1985**

Ho frequentato il Corso Base IBM per neo assunti presso il Centro di Istruzione della IBM Italia di Novedrate (Como). A questo periodo risalgono le prime esperienze con il sistema operativo IBM PCDOS su IBM Personal Computer XT e con sistemi operativi mainframe di architettura IBM 370, VM/SP ed MVS/SP.

### **Settembre 1985**

Sono stato assunto dalla IBM Italia in qualità di Assistente Sistemista. Ho realizzato e presentato, durante il Corso Base, a clienti della filiale IBM Settore Pubblico di Roma, un prototipo di Seggio Elettronico in linguaggio BASIC su PC Network Token-Ring e PCDOS.

### **Marzo 1986 - Giugno 1986**

Ho realizzato per la filiale IBM Settore Pubblico di Roma, sotto la direzione dell'Ing.Vincenzo Bianchini, una agenda elettronica, un package di circa 8.000 righe di Turbo Pascal, IBM PCDOS e data base BTRIEVE, interfaccia utente a finestre. Il prodotto fu da me presentato all'allora

Presidente della Repubblica Italiana Francesco Cossiga a cui fu offerto in dono dall'Ing.Ennio Presutti durante il primo incontro ufficiale al Quirinale tra un Amministratore Delegato della IBM Italia ed un Presidente della Repubblica Italiana.

## **Agosto 1986 - Febbraio 1987**

Ho seguito un corso internazionale di 3 settimane a Zurigo su C Language, Assembler Intel IAPX86, Netbios presso il Centro Elaborazione Dati della Swissair.

Ho partecipato al progetto della filiale IBM Settore Pubblico di Roma per la realizzazione di un terminale aereolinee per il check-in della Alitalia.

Ho svolto funzioni di supporto sistemistico per clienti IBM del Settore Pubblico di Roma su reti locali Token-Ring, installazione e gestione di Lan Program.

## **Marzo 1987**

Ho presentato a Milano una dimostrazione della grafica VGA all'annuncio ufficiale italiano dell'IBM PS/2. La demo ebbe come tema la visualizzazione di immagini radiologiche in 64 toni di grigio con risoluzione 320x200 e fu uno dei primi programmi dimostrativi scritti in Italia a girare sull'hardware VGA in annuncio. Il driver hardware VGA e l'interfaccia grafica a finestre sono stati scritti da me, in Turbo Pascal, sotto la supervisione di Augusto De Castro del Centro Scientifico della IBM Italia di Roma, seguendo le specifiche IBM Internal Use Only di pre annuncio dello standard VGA.

## **Marzo 1987 - Dicembre 1987**

Sono stato nominato Sistemista, trasferito presso il Centro Scientifico della IBM Italia di Roma e inserito nel gruppo Riconoscimento della Voce. Ho avuto esperienze di programmazione in ambiente VM/CMS, ho approfondito le mie conoscenze di C language e le tematiche di porting di applicazioni.

# **Gennaio 1987 - Dicembre 1988**

Ho svolto funzioni di supporto sistemistico per il gruppo Riconoscimento della Voce nel progetto di sviluppo di Tangora, la macchina per dettare. Ho avuto i primi contatti con la programmazione object oriented ed il linguaggio C++. Ho programmato sulla piattaforma OS/2 e Presentation Manager. A questo periodo risale il mio primo contatto professionale con il sistema operativo AIX della famiglia UNIX.

### **Gennaio 1989 - Marzo 1990**

Ho avuto le prime esperienze con il protocollo TCP/IP e con i sistemi operativi IBM AIX/RT PC 6150 ed AIX PS/2. Ho implementato un prototipo di rete TCP/IP, IBM RT PC 6150 e PS/2, per il gruppo di ricerca del Riconoscimento della Voce. Mi sono occupato di internal di PCDOS e di problematiche di porting tra le piattaforme VM/CMS, AIX PS/2, AIX/370 ed OS/2. Ho approfondito il paradigma object oriented studiando il linguaggio di programmazione Smaltalk-80 con particolare riferimento ai testi pubblicati da Adele Goldberg.

### **Aprile 1990 - Ottobre 1990**

Ho trascorso un periodo di tre mesi ad Hawthorne (New York, USA), presso il gruppo di ricerca Voice Recognition, diretto dal Prof.F.Jelinek, dell'IBM Watson Research Center di Yorktown, dove ho programmato per la prima volta su socket TCP/IP in ambiente OS/2 ed AIX/6000.

Ho realizzato un device driver, sistema operativo IBM OS/2, per la scheda ACPA della IBM, un prototipo di scheda audio microchannel.

Ho completato la realizzazione della rete TCP/IP per il gruppo di ricerca Riconoscimento della Voce del Centro Scientifico IBM di Roma alla quale ho connesso una macchina in pre annuncio

RISC/6000 con sistema operativo AIX/6000 3.x. La rete comprendeva servizi DNS, NFS e NIS. Ho trascorso un nuovo periodo di tre settimane ad Hawthorne con lo scopo di completare il porting del riconoscitore della voce alla piattaforma AIX.

### **Novembre 1990 - Febbraio 1991**

Programmazione in ambiente X-Window Motif. Primi contatti con la rete Internet, con il software UNIX open source e con strumenti software di version control (RCS, SCCS), progenitori di CVS e GIT.

## **Marzo 1991**

Sono stato trasferito al Settore Università e Ricerca della IBM Italia, presso la sede di Perugia, dove mi sono state assegnate responsabilità di supporto sistemistico a clienti operanti nel settore accademico e della ricerca pubblica e privata del nord e del centro Italia come Cineca, Enea, INFN, IRBM Serono (farmaceutica), BPD (aereospazio) e vari atenei italiani, tra cui l'Università degli Studi di Perugia.

## **Marzo 1991 - Dicembre 1991**

Ho eseguito l'installazione di un cluster TCF AIX/370-AIX/PS2, mainframe IBM 3090/VEC ed IBM PS/2, per il Centro di Calcolo della Università degli Studi di Perugia. Ho collaborato alla prima implementazione del dominio **unipg.it** dell'Università degli Studi di Perugia, in particolare alla definizione del DNS ed alla realizzazione della connettività TCP/IP con la rete Internet affiancandola a SNA e DECnet sulla rete nazionale di telecomunicazioni per la ricerca.

Sono stato responsabile del porting alle piattaforme AIX/370 ed AIX/6000 del patrimonio di software open source (bash, TeX, Emacs, X11R5, XView, gnuplot, xntpd, etc.) del Centro di Calcolo della Università degli Studi di Perugia.

### **Marzo 1992**

Ho installato, in ambiente IBM AIX/370, ipervisore IBM VM/SP, mainframe IBM 3090/VEC, il server Usenet News del dominio unipg.it (nntpd e C-news). Ho svolto funzioni di supporto sistemistico RISC/6000 ed AIX/6000 per diversi clienti IBM Semea del settore Università e Ricerca, in particolare per il Cineca e l'Enea di Bologna.

### **Aprile 1992 - Luglio 1992**

Ho trascorso un periodo di 4 settimane al neonato CRS4 di Cagliari con funzioni di supporto sistemistico AIX/6000. Ho partecipato, in collaborazione con il Prof. F. Tarantelli del Dipartimento di Chimica della Università degli Studi di Perugia, ad un progetto congiunto IBM/Dipartimento di Chimica della Università degli Studi di Perugia, avente l'obiettivo di parallelizzare e di valutare la performance del package di chimica teorica ab-initio Gamess-UK su un cluster di RISC/6000, interconnesso via IBM SOCC (220Mbps) su fibra ottica di categoria FDDI, mediante l'uso di PVM, un package per il calcolo parallelo message passing, antesignano di MPI, ottimizzato per IBM AIX/6000 e SOCC dal Centro IBM ECSEC (European Center for Scientific and Engineering Computing, Massimo Bernaschi e Giorgio Richelli) di Roma, contiguo al Centro Scientifico IBM.

# **Dicembre 1992**

Sono stato nominato Sistemista Specialista.

# **Gennaio 1993 - Dicembre 1993**

Ho continuato a collaborare con il Centro di Calcolo della Università degli Studi di Perugia e con vari Dipartimenti della stessa Università (Matematica, Economia e Commercio, Fisica) all'ampliamento della, all'epoca neonata, Rete di Ateneo. Ho tenuto un seminario all'Università Estiva IBM di Spoleto sul tema di Internet, "L'informatica individuale come finestra sul mondo". Ho partecipato al CECAM Planning Meeting "Molecular Modeling on Clusters of Workstations" (Parigi, 22-24 Settembre 1993), con un intervento dal titolo "Gamess-UK: Perfomance Measurements on a Cluster of RISC/6000". Ho assistito su tematiche AIX/6000 e TCP/IP diversi clienti IBM del settore industria come BPD, Barilla, IRBM Serono.

### **Gennaio 1994 - Febbraio 1995**

Ho eseguito il porting di software open source a IBM AIX/6000, AIX/PS2. Ho collaborato con il Centro di Calcolo della Università degli Studi di Perugia ad un progetto avente come obiettivo la costituzione di una rete per l'accesso ad Internet di utenza non scientifica. Ho assistito con funzioni di sistemista il Centro di Calcolo dell'Enea/Casaccia ed alcuni clienti INFN tra cui i Laboratori Nazionali di Frascati e i Laboratori Nazionali del Gran Sasso. Sono nuovamente intervenuto all'Università Estiva IBM di Spoleto sullo stesso tema, con la stessa presentazione. Ho assistito diversi Dipartimenti dell'Università degli Studi di Perugia per il protocollo TCP/IP ed i servizi DNS, NFS, NIS, SMTP.

### **Marzo 1995 - Maggio 1995**

Ho collaborato all'implementazione, alla gestione ed al supporto della rete KRENET, la Rete della Fontana della Università degli Studi di Perugia, per la distribuzione commerciale di servizi di connettività alla rete Internet. Ho installato e configurato Legato Networker per il network backup su tape library 8mm dei sistemi AIX/6000 del Centro di Calcolo della Università degli Studi di Perugia.

## **Giugno 1995**

Ho installato sul nuovo mainframe IBM 9221, in sostituzione dell'obsoleto 3090/VEC, del Centro di Calcolo dell'Università degli Studi di Perugia il sistema operativo AIX/ESA V2R2, un server Usenet News INN 1.4 ed effettuato il porting del software open source da AIX/370 ad AIX/ESA. Ho collaborato all'installazione ed alla personalizzazione del nuovo IBM 9076 del Centro di Calcolo dell'Università degli Studi di Perugia, una macchina per il calcolo parallelo ad alte prestazioni di architettura IBM RISC PowerParallel.

# **Luglio 1995**

Ho assunto la posizione di Ricercatore (III livello professionale, art. 36) presso l'Istituto CNR di metodologie avanzate inorganiche, Area della Ricerca di Roma, Montelibretti.

Ho iniziato ad occuparmi della stesura di un codice computazionale (**ADC**) per il calcolo degli stati eccitati di un sistema ionizzato attraverso il metodo delle funzioni di Green, sotto la supervisione del Prof. F.Tarantelli del Dipartimento di Chimica della Università degli Studi di Perugia.

### **Aprile 1996 – Settembre 1996**

Ho trascorso, per mezzo di una Short-Term Fellowship CNR, un soggiorno di ricerca presso il gruppo di Ricerca "High Perfomance Computational Chemistry" del Pacific Northwest National Laboratory, Richland, Washington, USA, dove mi sono occupato, sotto la supervisione del Dott. Jarek Nieplocha, di programmazione parallela attraverso l'uso delle librerie Global Array (GA), MPI, TCGMSG, ScaLAPACK e BLACS e ho quindi pubblicato il rapporto interno CNR "Una interfaccia GA ad alcune routines ScaLAPACK".

Ho partecipato al CECAM Workshop "High Perfomance Computational Chemistry" di Lione.

# **Maggio 1997**

Ho trascorso, per mezzo di una Short-Term Fellowship CNR, un soggiorno di ricerca presso il "Department for Computation and Information"' del Daresbury Laboratory, Daresbury, UK, dove mi sono occupato del porting e del benchmarking del codice di chimica computazionale GAMESS-UK sulle piattoforme Fujitsu VPP300, FreeBSD, Linux e Windows NT, sotto la supervisione del Dott. Martyn F.Guest. Ho partecipato al Workshop "COST-Chemistry D3 Action"', "Theory and Modeling of Chemical System and Processes", dove sono stato coautore, con il Dott. Martyn F.Guest, della presentazione "Advances on parallel computational Chemistry". Ho collaborato alla migrazione di un cluster di IBM RISC/6000 da AIX/6000 3.2 ad AIX/6000 4.2. Ho compiuto significativi progressi nell'implementazione del codice ADC e nella conoscenza del linguaggio di programmazione Fortran 90 in un approccio object oriented.

### **Anno 1998**

Ho iniziato ad occuparmi del sistema operativo Linux allo scopo di valutare la possibilità di realizzare un cluster con hardware off-the-shelf Beowulf dedicato al calcolo parallelo ad alte prestazioni nelle scienze molecolari. Ho portato a termine l'implementazione del codice ADC (~25.000 righe di codice Fortran 90) per il calcolo degli stati eccitati di un sistema ionizzato. Ho collaborato alla configurazione ed alla installazione di un sistema Beowulf costituito da un cluster Linux (**BW**) Intel Pentium-II di 8 nodi, distribuzione Linux RedHat. Ho collaborato all'installazione ed al benchmarking di codici di chimica computazionale sulla piattaforma Linux in preparazione alla migrazione su cluster Beowulf. Ho presentato il rapporto interno "Introduzione all'uso di un sistema di classe Beowulf" nell'anno 1999.

Mi sono occupato della verifica, del debugging e del porting alla piattaforma Intel/Linux, del codice ADC, della configurazione ed installazione di un sistema batch sul cluster **BW**. Ho tenuto un corso di introduzione a UNIX ed al Berkeley Unix Internetworking di 52 ore per l'ENFAPI. Ho collaborato al benchmarking ed alla ottimizzazione di librerie di algebra lineare per l'architettura Intel Pentium-II. Ho collaborato alla gestione ed alla migrazione da Redhat 5.2 a Redhat 6.0 del cluster **BW**.

### **Anno 2000**

Ho partecipato al site preparation di una sala macchine destinata ad apparecchiature per il calcolo ad alte prestazioni collocata nel Dipartimento di Chimica della Università degli Studi di Perugia, ancora oggi in uso al DCBB UNIPG ed alla Sezione di Perugia del CNR SCITEC (ex-ISTM). Ho svolto funzioni di consulenza per l'acquisizione di un sistema per il calcolo parallelo IBM 9076 SP2, di architettura IBM POWERParallel, ed ho collaborato all'installazione e personalizzazione della macchina per il gruppo di ricerca di chimica teorica ab-initio del Dipartimento di Chimica della Università degli Studi di Perugia. Mi sono occupato della gestione e dell'aggiornamento di cluster Beowulf, in particolare delle problematiche relative alla scelta ed alla personalizzazione di sottosistemi open source di batch queueing e workload management appropriati per il calcolo seriale e parallelo ad alte prestazioni nell'ambito delle scienze molecolari con funzionalità paragonabili al prodotto commerciale IBM LoadLeveler disponibile sulla piattaforma IBM POWERParallel. Ho partecipato ai lavori di apertura dell'ENACTS (European Network for Advanced Computing Technology for Science).

Nell'agosto dell'anno 2000 ho presentato domanda per partecipare al concorso N.310.2.83 del CNR presso Istituto di Metodologie Avanzate Inorganiche di Montelibretti (Roma), per l'assunzione di 18 unità con il profilo di Primo Tecnologo, secondo livello professionale.

### **Anno 2001**

Nell'ambito del progetto ENACTS ho iniziato ad occuparmi di Grid Computing, in particolare di Globus Toolkit, ed ho continuato interessandomi degli aspetti sistemistici di cluster Beowulf per il calcolo ad alte prestazioni nelle scienze molecolari.

Il 12/06/2001 ho partecipato al concorso N.310.2.83 del CNR e sono stato assunto dal CNR come Primo Tecnologo, secondo livello professionale, con un contratto a tempo indeterminato il 01/10/2001, presso l'Istituto di Metodologie Avanzate Inorganiche, Area della Ricerca di Montelibretti.

# **Anno 2002**

Ho partecipato ai lavori del progetto ENACTS, svolto a Creta nel marzo del 2002, concluso nell'Aprile 2002 con la pubblicazione del Technical Report "High performance computing development for the next decade, and its implications for molecular modelling applications". Ho continuato ad interessarmi di Grid Computing applicato a problemi nell'ambito del calcolo ad alte prestazioni su cluster Linux Beowulf. Il 16/10/2002 sono stato trasferito presso la Sezione di Perugia dell'Istituto di Scienze e Tecnologie Molecolari (ISTM, ora SCITEC) del CNR. Mi sono occupato dell'acquisizione, dell'installazione e del supporto sistemistico di un cluster Beowulf (**RS**), processori Intel Itanium (IA64) e sistema operativo RedHat Advanced Server 2.1.

## **Anno 2003**

Ho contribuito all'installazione ed all'ottimizzazione di pacchetti per il calcolo molecolare ad alte prestazioni (Gaussian, Gamess-UK, ADC), sull'architettura Intel IA64. Mi sono occupato delle problematiche relative alla personalizzazione di un sottosistema di batch queueing e workload management (PBS) sul cluster Beowulf Intel Itanium IA64 **RS** installato presso la sezione di Perugia dell'ISTM. Ho approfondito la mie conoscenze di Grid Computing partecipando ad una serie di benchmark relativi a problemi di algebra lineare sulla piattaforma Globus Tookit/Beowulf conclusi con la pubblicazione dell'articolo "Linear algebra computation benchmarks on a model grid platform''. Ho iniziato ad occuparmi della applicazione del modello di griglia computazionale a problemi di gestione nell'ambito dei programmi nazionali e locali di e-government. Ho installato una tape library IBM 3580 LTO1 SCSI (10 slot) per il network backup bacula dei sistemi e dei cluster dei gruppi di ricerca del Dipartimento di Chimica della Università degli Studi di Perugia e del CNR ISTM.

### **Anno 2004**

Nell'ambito di un progetto CNR mi sono occupato delle possibili applicazioni delle tecnologie di Grid Computing, in particolare delle applicazioni dell'architettura OGSA al piano di e-government nazionale. Il progetto, concluso con la pubblicazione dell'articolo "Il possibile ruolo del Grid Computing nel piano di e-government nazionale'', mi ha permesso di approfondire conoscenze relative a modelli di calcolo distribuito che possono essere applicati sia a problematiche di gestione che al calcolo ad alte prestazioni.

### **Anni 2005-2006**

Partecipazione al workshop "QCDOC and Blue Gene: Next generation of HPC Architecture", Edimburgo, UK, 4-6 Ottobe 2005.

Acquisizione ed installazione di una IBM SAN Fiber Channel costituita da un sistema di storage IBM DS4100 (fiber channel 2Gbps, 1Tb) ed un server IBM x346 allo scopo di realizzare un file server ed un mail server per il gruppo di ricerca CNR ISTM di Perugia, sistemi ancora oggi in uso.

Partecipazione al progetto **FIRB**, "Piattaforme abilitanti per le griglie computazionali a elevate prestazioni orientate a organizzazioni virtuali scalabili", coordinato dal Prof. Marco VANNESCHI. Studio ed approfondimento dell'ambiente di sviluppo Java, con particolare attenzione agli strumenti per il calcolo parallelo ad alte prestazioni. Analisi strumenti orientati alla installazione, amministrazione e gestione di cluster per il calcolo ad alte prestazioni: Torque, MAUI Scheduler, OSCAR. Acquisizione ed installazione di un nuovo cluster (**DC**), per un totale di 20 nodi computazionali Intel (32-bit, 40 processori, 100GFlops peak performance) da dedicare al calcolo ad alte prestazioni nell'ambito delle scienze molecolari.

### **Anni 2006-2007**

Acquisizione ed installazione di 7 nuovi nodi computazionali biprocessori e quadriprocessori (22 processori, 100GFlops peak performance), ad integrazione del cluster Intel (**DC**) dedicato al calcolo ad alte prestazioni del gruppo di ricerca CNR ISTM.

Studio ed analisi di sistemi operativi bytecode, allo stadio di progetti di ricerca in computer science, quali JNode e Microsoft Singularity. Implementazione, a scopo autodidattico, in linguaggio Java, del file system FAT32 per il sistema operativo JNode (~6.000 righe di codice Java).

Upgrade delle risorse di storage condiviso: installazione di 2Tb aggiuntivi sul sistema di storage IBM DS4100. Studio ed approfondimento delle tematiche relative alla installazione, alla gestione ed alla amministrazione di Storage Area Network. Studio ed approfondimento di ambienti integrati orientati allo sviluppo in ambiente Java: ant, maven, eclipse, etc.

Partecipazione al progetto **FIRB**, "Composti molecolari e materiali nano strutturati con proprietà ottiche risonanti e non risonanti per dispositivi fotonici", coordinato da Renato UGO.

## **Anni 2008-2009**

Contributo alla pubblicazione dell'articolo "Implementation and use of a direct, partially integraldriven non-Dyson propagator method for molecular ionization", Loriano Storchi, Giuseppe Vitillaro, Francesco Tarantelli, Journal of Computational Chemistry, Issue 5, Pages 818-825, 15 Aprile 2009. Partecipazione al seminario Intel, "Sviluppare per Multi-Core", Roma, 20/11/2008.

Acquisizione di 5 nuovi nodi computazionali quadriprocessori Intel (20 processori, 150GFlops peak performance) per l'upgrade delle risorse dedicate al calcolo ad alte prestazioni del gruppo di ricerca CNR ISTM. Analisi per la migrazione dei nodi computazionali dalla distribuzione Linux Redhat AS a CentOS. Implementazione di un modello di autenticazione e cifratura basato sulla smartcard OpenPGP che ha condotto alla stesura della tesi "Uso e gestione di SMART CARD nelle procedure di autenticazione", Daniele Bocciolini, 18/11/2010. Analisi, comparazione, studio ed installazione di sistemi software distribuiti per la il salvataggio automatico su nastro e la gestione di librerie di nastri, quali IBM TSM e bacula. Studio ed approfondimento delle piattaforma J2EE con particolare attenzione rivolta agli Application Server Glassfish e JBoss.

### **Anni 2009-2010**

Partecipazione al progetto "**IIT− SEED 2009 - HELYOS:** High performance modeling of Hybrid Organic Solar Cells understanding the mechanism, improving the efficiency".

Acquisizione informazioni tecniche e collaborazione alla preparazione dell'ordine per un cluster per il calcolo ad alte prestazioni (**MultiCore, MC**), nodo di accesso, 22 nodi computazionali, adattatori Infiniband Mellanox, switch gigabit rame e switch Intel Infiniband 40Gbits. Creazione immagine di installazione e gestione CentOS 5.5 per il cluster **MC**. Installazione hardware del cluster **MC**. Installazione software del cluster **MC**, Sistema Operativo CentOS 5.5, compilatori Intel, OFED 1.5, comprensivo di Torque, MAUI, Ganglia. Installazione KVM IPMI2 per la gestione della console remota dei nodi del cluster. Esperienze sulla meta distribuzione Linux Gentoo.

### **Anni 2010-2011**

Partecipazione al progetto "**FP7 - ENERGY - 2010- project n. 261920 - ESCORT:** Efficient Solar Cells based on Organic and hybrid Technology". Acquisizione informazioni tecniche in preparazione per l'acquisizione di 16 nuovi nodi computazionali del cluster **MC**. Prime installazioni del sistema Gentoo su macchine obsolete, non più utilizzabili per il calcolo ad alte prestazioni. Analisi strumenti open source disponibili, orientati al network backup, da dedicare al salvataggio su tape e su storage del patrimonio informativo del gruppo di ricerca CNR ISTM di Perugia. Approfondimento installazione e gestione del pacchetto **bacula** (PostgreSQL) per il network backup.

## **Anni 2011-2012**

Partecipazione al progetto "**FP7 - NMP - 2009- project n. 246124- SANS:** Sensitizer Activated Nanostructured Solar Cells". Partecipazione al progetto "**CNR - EFOR:** Energia da Fonti Rinnovabili". Partecipazione al progetto "**FP7-ICT-2010- project n. 287594 - SUNFLOWER:** "Sustainable novel flexible organic watts efficiently reliable".

Contributo alla pubblicazione dell'articolo "Acid-base properties of the N3 ruthenium(II) solar cell sensitizer: a combined experimental and computational analysis", Giuliano Pizzoli , Maria Grazia Lobello , Benedetta Carlotti , Fausto Elisei , Mohammad K. Nazeeruddin , Giuseppe Vitillaro , Filippo De Angelis, Dalton transactions, (2012).

Contributo alla pubblicazione dell'articolo "Modeling Ruthenium-Dye-Sensitized TiO2 Surfaces Exposing the (001) or (101) Faces: A First-Principles Investigation", Filippo De Angelis, Giuseppe Vitillaro, Ladislav Kavan, Mohammad. K. Nazeeruddin, Michael Grätzel, Journal of Physical Chemistry, (2012).

Installazione hardware e software 16 nuovi nodi computazionali del cluster **MC**. Installazione di un cluster Gentoo, utilizzando risorse obsolete, orientata allo studio di fattibilità, che ebbe esito negativo, per un possibile uso della metadistribuzione Linux Gentoo su cluster per il calcolo ad alte prestazioni nelle scienze molecolari, nodi di servizio e/o nodi computazionali.

## **Anni 2012-2013**

Partecipazione al progetto "**FP7 - NMP - 2009- project n. 246124- SANS:** Sensitizer Activated Nanostructured Solar Cells". Studio ed implementazione di un "modello bacula" per il network backup. Acquisizione informazioni tecniche e preparazione ordine di un nuovo rack di espansione per il cluster **MC**, comprensivo di 24 nodi computazionali aggiuntivi, switch gigabit rame ed Infiniband 40Gbits Intel.

Acquisizione e trasferimento **Datacenter** "Donazione Confindustria Perugia 2013", comprensiva di rack 42U, LAN e SAN switches, IBM SAN storage DS4700 fiber channel 4Gbps, tape library fiber channel IBM 3573 LTO3 (42 slot), IBM BladeCenter-E (8677ZGP), server IBM x346 e x306. Ristrutturazione rete di accesso del gruppo di ricerca CNR, implementazione VLAN per la segregazione del traffico L2 Ethernet di reti con indirizzo IP privato della dorsale CNR ISTM dedicata al calcolo ad alte prestazioni. Installazione **Datacenter** "Donazione Confindustria Perugia 2013", comprensiva di virtualizzazione VMWare, storage SAN condiviso, lama BladeCenter per la gestione del network backup bacula su tape library IBM 3573, server per la gestione degli storage, DNS del gruppo di ricerca CNR ISTM di Perugia e del Dipartimento di Chimica della Università degli Studi di Perugia.

# **Anni 2013-2014**

Partecipazione al progetto "**FP7 - NMP - 2013 -project n. 604032 - MESO:** Meso-superstructured Hybrid Solar Cells".

Contributo alla pubblicazione dell'articolo "Engineering of Ru(ii) dyes for interfacial and lightharvesting optimization", Lobello M.G., Wu K.-L., Reddy M.A., Marotta G., Gratzel M., Nazeeruddin M.K., Chi Y., Chandrasekharam M., Vitillaro G., De Angelis F. Dalton transactions, (2014).

Contributo alla pubblicazione dell'articolo "Corrole dyes for dye-sensitized solar cells: The crucial role of the dye/semiconductor energy level alignment", Salvatori P., Amat A., Pastore M., Vitillaro G., Sudhakar K., Giribabu L., Soujanya Y., De Angelis F., Computational and Theoretical Chemistry, (2014).

Installazione nuovo rack espansione 42U del cluster **MC**, comprensivo di 24 nodi computazionali aggiuntivi, switch gigabit rame ed Infiniband 40Gbits Intel.

Ristrutturazione rack esistenti e creazione del nuovo cluster computazionale 32bit **SimpleCore (SC)**, comprensivo di nodo di accesso, 12 nodi computazionali, switch gigabit rame. Installazione software CentOS 5.5 e di strumenti per lo sviluppo ed il calcolo ad alte prestazioni, gestione della console remota dei nodi via IPMI e HP iLO2.

Migrazione di una parte delle risorse ITC del gruppo di ricerca CNR ISTM, firewall, file server, posta elettronica sulla nuova infrastruttura virtualizzata, implementata sul Datacenter "Donazione Confindustria Perugia 2013". Implementazione su una lama IBM BladeCenter, sotto sistema Gentoo, di un sistema bacula per il network backup su tape library IBM 3573 del patrimonio informativo del gruppo di ricerca CNR. Installazione monitor SNMP e controllo di rete per mezzo di Cacti e Nagios. Installazione di nodo di accesso, virtualizzato sull'infrastruttura datacenter VMware, da dedicare, in collaborazione con il Dipartimento di Chimica della Università degli Studi di Perugia, alla sperimentazione su griglia geografica nell'ambito di progetti internazionali nel campo delle scienze molecolari, comprensivo di firewall virtuale. Connessione del cluster a due nodi Infiniband computazionali interfacciati a GPU Nvidia Tesla S2050 del cluster **Multicore**, Scientific Linux 6.5, OFED, compilatori Intel, librerie parallele e CUDA (progetto interno **HERLA**).

Creazione immagine di installazione e gestione Scientific Linux 6.5, a 32 e 64 bit, immagine da utilizzare in futuro per la migrazione dei cluster **MC** ed **SC** del gruppo di ricerca CNR ISTM e per la creazione di nuovi cluster computazionali da dedicare all'accesso via griglia geografica (HERLA).

Ristrutturazione di un cluster esistente, in collaborazione con il Dipartimento di Chimica della Università degli Studi di Perugia, ed installazione di un nuovo cluster computazionale a 32 bit, **ChemGrid (CG)**, comprensivo di nodo di accesso, firewall, switch gigabit rame e 11 nodi computazionali da dedicare alla didattica e a progetti internazionali per la sperimentazione su griglia geografica computazionale nell'ambito del progetto interno HERLA.

Installazione sul cluster **CG** di sistema operativo Scientific Linux 6.5, compilatori Intel, librerie parallele di algebra lineare, gestore di code Torque e scheduler MAUI, file system parallelo PVFS2. Primi test e benchmark con applicazioni per il calcolo seriale e parallelo ad alte prestazioni nelle scienze molecolari: Quantum Espresso, NWChem, Gamess-US. Gestione delle applicazioni in scienze molecolari con "lmod", un package per la gestione dell'environment utente particolarmente adatta ad ambienti UNIX complessi, in particolare alle molteplici implementazioni disponibili delle librerie MPI, BLACS, ScaLAPACK per l'algebra lineare nel calcolo parallelo.

# **Anni 2014-2015**

Progettazione di un laboratorio (**VLAB**) per la sperimentazione di tecnologie di virtualizzazione (VMware), storage e cloud. Approfondimento delle tematiche relative a storage condivisi (ZFS/iSCSI) finalizzate alla creazione di datastore e datacenter. Passaggio in produzione del datacenter e della IBM SAN 4Gbps (Donazione Confindustria Perugia 2013) per il gruppo di ricerca CNR ISTM, network backup bacula per ISTM e Dipartimento di Chimica della Università degli Studi di Perugia. Passaggio in produzione come cluster didattico e di ricerca del progetto interno (18/12/2013) HERLA (DCBB-ISTM), con nodo di accesso virtuale ospitato nel datacenter VMWare del gruppo di ricerca CNR ISTM (cluster **FE)**.

# **Anni 2015-2016**

Installazione server open source ZFS/iSCSI nel laboratorio di virtualizzazione VLAB dedicato alla sperimentazione di tecnologie di virtualizzazione, su hardware obsoleto di recupero.

Installazione datacenter VMware sperimentale nel VLAB, cluster costituito da n.1 switch, n.5 nodi, 60 Gb RAM, 16 core, 2Tb storage condiviso (ZFS/iSCSI open source).

Installazione datacenter VMware del DCBB costituito da 4 switch, 2 nodi, 72Gb RAM, 8 core, 12Tb storage condiviso (iSCSI, BRTFS proprietario), di nuova acquisizione, in collaborazione con l'azienda Sinapsi e con il responsabile informatico del DCBB. Verifica delle funzionalità di migrazione a caldo e di High AvaIlability in ambiente cluster virtuale VMware.

Prima collaborazione con il Dipartimento di Fisica e Geologia della Università degli Studi di Perugia e con la sezione INFN di Perugia: approfondimento e sperimentazione di tecnologie avanzate di networking e virtualizzazione, in ambiente cloud OpenStack.

# **Anni 2016-2017**

Creazione, nell'ambito della collaborazione CNR ISTM/DCBB UNIPG con il Dipartimento di Fisica e Geologia e con la sezione INFN di Perugia, di un testbed per la sperimentazione di tecnologie avanzate di networking e virtualizzazione open source (KVM, Open vSwitch), approfondimento di tematiche relative al Software Defined Networking (OpenFlow). Acquisizione RACK IBM 42U (C2), usato, "Donazione Confindustria Perugia 2016". Studio delle soluzioni per *hardware provisioning* (Foreman, Canonical MaaS) e *configuration management* (juju, puppet, chef, ansible), in ambiente cloud. Implementazione, nel testbed congiunto, di un cluster sperimentale installato con hardware provisioning tool *MaaS* (Metal as a Service), configurato con il configuration management tool *juju*, in collaborazione con il DCBB, con il Dipartimento di Fisica e Geologia e con la sezione INFN di Perugia. Approfondimento sul sistema di storage scalabile distribuito CEPH.

Progettazione rete a larga banda, in fibra ottica (20Gbits), per la distribuzione di servizi SAN (iSCSI, CEPH) alle risorse computazionali del gruppo di ricerca CNR ISTM e del DCBB. Installazione juju sul testbed di un cluster CEPH da 4Tb per la sperimentazione di storage condivisi, scalabili, ridondanti, ad alte prestazioni.

Partecipazione al comitato organizzatore della Scuola "**Open Science Cloud" (SOSC17, 5-9 Giugno 2017)** (DCBB, CNR ISTM, Dipartimento di Fisica e Geologia e Sezione INFN di Perugia). Sviluppo, in collaborazione con il DCBB UNIPG, con CNR ISTM, con il Dipartimento di Fisica e Geologia UNIPG e con la sezione INFN di Perugia, partendo dal sistema in produzione per il progetto interno HERLA, delle immagini necessarie alla creazione di un cluster virtuale per il calcolo ad alte prestazioni da dedicare alle attività di ricerca nell'ambito delle scienze molecolari.

Partecipazione alla acquisizione da parte del gruppo di ricerca ISTM delle risorse hardware necessarie alla creazione di un nuovo cluster per il calcolo ad alte prestazioni.

Installazione, a partire dalla configurazione software dei cluster del progetto interno HERLA (Scientific Linux 6.x), del nuovo cluster Theoretical Chemistry (**TC**) per il calcolo ad alte prestazioni (nodo di accesso ZFS 30Tb raidz2, n.8 nodi, 256 Intel core, 2Tb RAM, 32Tb scratch space, switch Infiniband/Intel 40Gbps), configurazione del servizio di network backup bacula della home condivisa NFS del nodo di accesso del cluster **TC**.

# **Anni 2017-2018**

Installazione e verifica del cluster virtuale VHERLA, per il calcolo ad alte prestazioni nell'ambito delle scienze molecolari, partendo dalle immagini del progetto interno HERLA, sulla piattaforma cloud OpenStack del Dipartimento di Fisica e Geologia e della sezione INFN di Perugia, utilizzando risorse hardware del testbed sviluppato congiuntamente, sullo storage sperimentale CEPH.

Collaborazione nella configurazione e nella gestione delle risorse del cluster virtuale VHERLA, utilizzato a scopi didattici dalla Scuola "Open Science Cloud". Collaborazione alla stesura dell'articolo "Harvesting dispersed computational resources with OpenStack: a Cloud infrastructure for the Computational Science community", presentato (16-23 Marzo 2018) alla "International Symposium on Grids and Clouds", (Academia Sinica, Taipei, Taiwan) in collaborazione con altri autori (M.Mariotti, L.Storchi, D.Spiga, G.Vitillaro).

Presentazione (05/2018) al Delegato all'Informatica ed al Magnifico Rettore della Università degli Studi di Perugia del progetto "**Vintage**", per il recupero e la migrazione in ambiente emulato, di 400 nastri di backup della piattaforma mainframe IBM (370, XA, ESA – VM, AIX, MVS), in uso presso il Centro di Calcolo dell' Università degli Studi di Perugia tra il 1985 ed il 2005.

Procedura per la richiesta di risorse virtuali sulla piattaforma **GARR-CLOUD** (07/2018), conclusa con l'allocazione del progetto "**cnr-istm**", un cluster virtuale (**HS**) costituito da n.8 istanze, 128 virtual cpu, 384Gb RAM, 1Tb storage, n.10 volumi, da dedicare a benchmark ed attività didattiche (ISTM/DCBB), nell'ambito del calcolo ad alte prestazioni nelle scienze molecolari, in ambiente cloud. Installazione delle immagini di VHERLA sulla piattaforma GARR-CLOUD (progetto **cnristm**), verifica della funzionalità, primi benchmark.

Configurazione e collaborazione alla gestione del cluster **VHERLA**, installato su GARR-CLOUD, per la Scuola **"XIII-EM-TCCM - European Master in Theoretical Chemistry and Computational Modelling - 13th International Intensive Course"** (DCBB, CNR ISTM, Dipartimento di Fisica e Geologia/INFN Perugia)**,** Settembre 2018.

Colalborazione alla stesura dell'articolo "VHERLA: A VIRTUAL MOLECULAR SCIENCE DATA CENTER ALLOCATED ON THE GARR CLOUD", "A. Laganà – G. Vitillaro", presentato per la pubblicazione in VIRTL&L-COMM.

Partecipazione alla acquisizione, da parte del gruppo di ricerca ISTM, delle risorse hardware necessarie all'ampliamento del cluster (**TC**) per il Calcolo ad Alte Prestazioni, nell'ambito delle Scienze Molecolari (n.16 nodi, 512 core, 4Tb RAM, 64Tb scratch space).

Progettazione di un cluster CEPH da implementare utilizzando nodi Infiniband obsoleti recuperati da cluster computazionali del gruppo CNR ISTM

Test di verifica e benchmark di adattatori Infiniband Mellanox in modalità passthrough nell'ambiente virtuale KVM/QEMU da dedicare al calcolo ad alte prestazioni nell'ambito delle scienze molecolari su cluster virtuali.

# **Anni 2018-2019-2020**

Installazione hardware obsoleto per il calcolo ad altre prestazioni (12 server dual, 24 nodi) nel RACK C2 42U (Donazione Confindustria 2016) per la sperimentazione di tecnologie di storage distribuito e di computazione virtualizzata su cluster Infiniband Mellanox 40Gbps da dedicare ad applicazioni per il calcolo ad altre prestazioni nelle scienze molecolari. Installazione di un nodo MaaS per l'hardware provisioning del RACK C2.

Progettazione di una dorsale di rete (**20GbE**) dipartimentale, condivisa tra DCBB UNIPG e CNR SCITEC, tecnologia 10GbE in fibra ottica, per il trasporto a larga banda di servizi di storage distribuito e computazione virtualizzata. Realizzazione della dorsale 20GbE in servizio agli utenti di calcolo ad altre prestazioni del gruppo di ricerca CNR e DCBB UNIPG, connettività 10GbE.

Partecipazione al convegno "**CTC 2019 European Conference (EUCO 2019) in Perugia**" con la presentazione "*Cloud Platorm – A Virtual Clusrter".*

Progettazione di un cluster di storage distribuito CEPH. Sperimentazione, nel paradigma SDN, di networking OpenFlow virtuale sulla piattaforma Linux OVS/OVN.

Installazione ansible di un cluster di storage distribuito CEPH (6 nodi, 12 OSD 2x4Tb, 48Tb) sui server del RACK C2 (Infiniband Mellanox 40Gbps) e benchmark di distribuzione dei suoi servizi sulla dorsale CNR/DCBB 20GbE allo scopo di valutarne funzionalità ed usabilità.

# **Anni 2020-2021**

Partecipazione al progetto "**H2020-LCE-2017-RES-RIA- ESPResSo: Efficient Structures and Processes for Reliable Perovskite Solar Modules**".

Sperimentazione KVM/QEMU, networking SDN OVN, sui nodi computazionali del RACK C2. Collaborazione alla implementazione di una piattaforma virtualizzata per il calcolo ad alte prestazioni Ubuntu per applicazioni nel campo delle Scienze Molecolari. Installazione di un nodo di

accesso Ubuntu virtuale (**mccw1**) per la gestione di cluster da dedicare ad applicazioni parallele MPI ad alte prestazioni nelle scienze molecolari.

# **Anni 2021-2022**

Collaborazione alla installazione di un nuovo cluster per il calcolo ad alte prestazioni Ubuntu per applicazioni nelle scienze molecolari con nodo di accesso virtuale Ubuntu (KVM/QEMU/OVN) su storage CEPH (RACK C2) e nodi computazionali hardware gestiti via MaaS.

Partecipazione al progetto **NextGeneration EU from the Italian Ministry of Environment and Energy Security** POR H2 AdP MMES/ENEA, LA 1.1.35 *Produzione di idrogeno tramite processi di fotocatalisi fotoelettrocatalisi.*

Partecipazione al progetto di ricerca di base **UniNuvola** della Università degli Studi di Perugia, sotto la supervisione del suo responsabile Prof.L.Fanò: virtualizzazione e storage distribuito interdipartimentale, sperimentazione OpenStack su cluster virtuali. Implementazione di un cluster virtuale vagrant (sulla piattaforma KVM/QEMU/OVN, storage CEPH) per la sperimentazione OpenStack (DevStack) nel RACK C2 "Donazione Confindustria Perugia 2016".

## **Anni 2022-2023**

Partecipazione al progetto "**Horizon Europe: Perovskite solar cells with enhanced stability and applicability**" (**VALHALLA**, Grant Agreement n. 101082176).

Progettazione di una dorsale di rete in fibra ottica interdipartimentale UNIPG full mesh (**ConcaBackbone**: DCBB, CNR SCITEC, Economia e Commercio, Scienze Politiche, Matematica, FisGeo e sezione INFN di Perugia) in grado di trasportare su fibra ottica a regime 100Gbps per il progetto di ricerca di base UniNuvola della Università degli Studi di Perugia.

Collaborazione al progetto di ricerca di base UniNuvola alla sperimentazione OpenStack e Kubernetes su cluster virtuale vagrant, con particolare attenzione dedicate a servizi Kubernetes in ambiente KVM/OVN.

Upgrade del cluster di storage distribuito CEPH (10 nodi, 20 OSD 2x4Tb, 80Tb) sui server del RACK C2 in servizio sulla dorsale 20GbE al gruppo di ricerca CNR SCITEC e a ricercatori del DCBB.